# ขอบเขตของงาน (Terms of Reference: TOR) ึชุดผลิตรายการโทรทัศน์และการถ่ายภาพระบบดิจิตอลพร้อมอุปกรณ์

#### 1. ความเป็นมา

ี่ สาขาวิชาเทคโนโลยีสารสนเทศและการสื่อสาร คณะวิทยาศาสตร์และศิลปศาสตร์ ซึ่งมีภารกิจ หลักในการจัดการศึกษาด้านเทคโนโลยีสารสนเทศและการสื่อสาร ของมหาวิทยาลัยเทคโนโลยีราชมงคล ้อีสาน เพื่อให้คำเนินการจัดการเรียนการสอนในหลักสูตรระดับปริญญาตรี 2 หลักสูตร ได้แก่ หลักสูตรวิทยา ี ศาสตรบัณฑิต (วท.บ.) สาขาวิชาวิทยาการคอมพิวเตอร์ และหลักสูตรเทคโนโลยีบัณฑิต (ทล.บ.) สาขาวิชา เทคโนโลยีการสื่อสารมวลชน และในระดับบัณฑิตศึกษา 1 หลักสูตร คือ หลักสูตรวิทยาศาสตรมหาบัณฑิต (วท.ม.) สาขาวิชาเทคโนโลยีสารสนเทศและการสื่อสารประยุกต์ เป็นไปอย่างมีประสิทธิภาพ จึงมีความ จำเป็นอย่างยิ่งที่ต้องจัดซื้อชุดปฏิบัติการคอมพิวเตอร์กราฟิกสำหรับสื่อสิ่งพิมพ์พร้อมอุปกรณ์ และชุด ผลิตรายการโทรทัศน์และการถ่ายภาพระบบดิจิตอลพร้อมอุปกรณ์ เพื่อใช้สนับสนุนการจัดการเรียนการ ิสอนในหลักสูตรดังกล่าวให้เป็นไปตามเป้าหมายทางการศึกษาที่กำหนดไว้

### 2. วัตถประสงค์

- ิสนับสนนและพัฒนาการเรียนการสอนของสาขาวิชาเทคโนโลยีสารสนเทศและการสื่อสาร  $2.1$ ด้าบเทคโบโลยีการสื่อสารมวลชน
- 2.2 สนับสนนการสอนภาคปฏิบัติการและการฝึกประสบการณ์วิชาชีพด้านเทคโนโลยีการ สื่อสารมวลชนของอาจารย์และนักศึกษา
- 2.3 สนับสนนการสร้างสรรค์งานผลิตสื่อด้านภาพระบบดิจิตอล สื่อสิ่งพิมพ์ และรายการ โทรทัศน์ ระบบดิจิตอลเพื่อรองรับพันธกิจในด้านต่างๆของคณะวิทยาศาสตร์และศิลปศาสตร์

### 3. คุณสมบัติของผู้เสนอราคา

- 3.1 ผู้เสนอราคา ต้องเป็นผู้มีอาชีพขายพัสดุที่ประกวดราคาซื้อโดยโดยวิธีการทางอิเล็กทรอนิกส์
- 3.2 ผู้เสนอราคา ต้องไม่เป็นผู้ที่ถูกระบุชื่อไว้ในบัญชีรายชื่อผู้ทิ้งงานของทางราชการ และได้แจ้งเวียน ชื่อแล้ว หรือไม่เป็นผู้ที่ได้รับผลของการสั่งให้นิติบุคคลอื่นเป็นผู้ทิ้งงานตามระเบียบของทาง ราชการ
- 3.3 ผู้เสนอราคา ต้องไม่เป็นผู้มีผลประโยชน์ร่วมกัน กับผู้เสนอราคารายอื่น และ/หรือต้องไม่เป็นผู้มี ผลประโยชน์ร่วมกันระหว่างผู้เสนอราคากับผู้ให้บริการตลาดกลางอิเล็กทรอนิกส์ ณ วันประกาศ ี ประกวดราคาซื้อโดยวิธีการทางอิเล็กทรอนิกส์ หรือไม่เป็นผู้กระทำการอันเป็นการขัดขวางการ แข่งขับราคาอย่างเป็นธรรม
- 3.4 ผู้เสนอราคาต้องไม่เป็นผู้ได้รับเอกสิทธิ์หรือความคุ้มกัน ซึ่งอาจปฏิเสธไม่ยอมขึ้นศาลไทย เว้น แต่รัฐบาลของผู้เสนอราคาได้มีคำสั่งให้สละสิทธิ์และความคุ้มกันเช่นที่ว่านั้น
- 3.5 ผู้เสนอราคา ต้องมีรายชื่อในบัญชีผู้รับเอกสารประกวดราคาซื้อด้วยวิธีทางอิเล็กทรอนิกส์ กับทาง มหาวิทยาลัยฯ
- 3.6 ผู้เสนอราคา ต้องผ่านการคัดเลือกผู้มีคุณสมบัติเบื้องต้นในการซื้อของมหาวิทยาลัยฯ

## 4. รายละเอียดประกอบการจัดซื้อครุภัณฑ์

้เป็นไปตามรายละเดียดที่มหาวิทยาลัยฯ ได้ดำเนินการกำหนดไว้เป็นที่เรียบร้อยแล้ว ตามเอกสาร ี แนบ โดยขอรับรายละเอียดประกอบการจัดซื้อครุภัณฑ์ใด้ที่ ฝ่ายพัสดุ กองกลาง มหาวิทยาลัยเทคโนโลยี ราชมงคลอีสาน 744 ถนนสุรนารายณ์ ตำบลในเมือง อำเภอเมือง จังหวัดนครราชสีมา 30000 หรือ ิสอบถามได้ทางหมายเลขโทรศัพท์ 044-242-978-9 ต่อ 2280 ในวันและเวลาราชการ

#### 5. ระยะเวลาการดำเนินการประกวดราคา

ระหว่างเดือน ธันวาคม 2552 ถึง เดือน ธันวาคม 2552

#### 6. ระยะเวลาส่งมอบครูภัณฑ์

้กำหนดเวลาส่งมอบให้กับมหาวิทยาลัยเทคโนโลยีราชมงคลอีสาน นครราชสีมา ภายใน ระยะเวลา 120 วัน (หนึ่งร้อยขี่สิบวัน) นับจากวันลงนามในสัญญา

#### 7 วงเงินในการจัดหา

ี ประกวคราคาซื้อครุภัณฑ์ชุคผลิตรายการโทรทัศน์และการถ่ายภาพระบบดิจิตอลพร้อมอุปกรณ์ (งบประมาณ 3,000,000 บาท) โดยใช้งบประมาณแผ่นดิน – ยทธศาสตร์ ประจำปีงบประมาณ 2553

# ้ รายละเอียดประกอบการจัดซื้อครูภัณฑ์ ชุดผลิตรายการโทรทัศน์และการถ่ายภาพระบบดิจิตอลพร้อมอุปกรณ์ งบประมาณ : 3,000,000 บาท

: อย่างน้อยต้องประกอบด้วยคุณสมบัติดังนี้ รายละเอียด

1. ชุดไฟห้องสตูดิโอถ่ายทำโทรทัศน์

**จำนวน**  $\mathbf{1}$ ชุด

- 1.1 เครื่องควบคุมแสง 12 ช่อง จำนวน 1 เครื่อง
	- 1) เป็นเครื่องควบคุมการหรี่ไฟแบบ 24Faders และ 4Page Keys
	- 2) มีลักษณะการใช้งานในแต่ละ Faders เป็นแบบ C3 Liner Dimming Curve
	- 3) สามารถควบคุม PAGES ต่างกันได้ในเวลาเดียวกันได้
	- 4) ทุก Faders สามารถเรียก Scenes ที่บันทึกไว้กลับมาใช้ได้
	- 5) มี 24 Chase แต่ละChase สามารถตั้งต่าการใช้งานใด้ 64 Steps เพื่อสำหรับการเรียกกลับ มาใช้งาน
	- 6) มี Patch Function สำหรับการกระจายการควบคุม 96Channel ไปยัง DMX 512 Out put
	- 7) ใช้แหล่งจ่ายไฟ AC90- 240V. 45-63Hz.
	- 8) สามารถควบคมการใช้งานได้ 96 ช่อง
	- 9) สามารถบันทึกได้ 96 Scene memories
	- 10) สามารถทำได้ 24 Chase Sequence (64 steps)
	- $11)$   $\overrightarrow{u}$  2 cross-faders
	- 12) มีช่องต่อสัญญาณ Analog signal output 0 --10V DC 24 Channels (CH1 -CH24)
	- 13) มีช่องต่อสัญญาณ DMX-512
	- 14) มีไฟส่องสว่างแบบคออ่อนปรับได้ จุดต่อเป็นแบบ XLR 3 Pin, จ่ายไฟDC+12V 250mA
	- 15) ขนาด 19" 2U สามารถติดตั้งเข้ากับ RACK ได้โดยตรง
	- 16) มีหนังสือรับรองอะไหล่อย่างน้อย 5 ปี ต้นฉบับจริงจากผู้นำเข้าหรือโรงงานผู้ผลิตระบุถึง หน่วยงานโดยตรงแนบนาในวันยื่นซองด้วย

### 1.2 เครื่องหรี่ไฟขนาด 12 ช่อง ขนาด 20 A จำนวน 2 เครื่อง

- 1) เป็นเครื่องหรี่ไฟขนาด 10แอมป์ ต่อ 1ช่อง
- 2) มี Breaker แบบ High Speed Magnetic 12 แอมป์
- 3) มีตัวควบคมการทำงานของพัดลมระบายความร้อนแบบอัตโนมัติเมื่ออณภมิสงเกิน41 $\rm{C}^\circ$ และถ้าอณหภมิสงเกิน 75 $\rm C$ ํ เครื่องจะหยดทำงานทันทีจนกว่าอณหภมิจะลดลงถึง 65 $\rm C^\circ$ เครื่องจะเริ่มทำงานต่อได้
- 4) มีลักษณะการใช้งานเป็นแบบ C3 Liner Dimming curve
- 5) มีช่องต่อ DMX Input และ ช่องต่อสัญญาณ Analog 0-10VDC.
- $6)$ แต่ละช่องมีการตั้งค่า Pre Heat 0-6%
- 7) แต่ละช่องสามารถตั้งค่าการทำงานให้เป็นแบบ Dimming หรือ Non-Dimming ได้
- 8) ใช้แหล่งจ่ายไฟขนาด 200 -240V AC 50 / 60 Hz.
- 9) แรงดันไฟฟ้าขาออกในแต่ละช่อง 20แอมป์ รวมเป็น 240แอมป์
- 10) มีช่องต่อสัญญาณขาเข้าเป็นแบบ DMX-512 ( 5pin XLR Male & Female)
- 11) มีช่องต่อสัญญาณขาเข้าเป็นแบบ 0 -10V DC12 Channels (15pin D-type-female)
- $12$ ) สามารถตั้งค่า Pre Heat 0-6%
- 13) ขนาด 19" 2U สามารถติดตั้งเข้ากับ RACK ได้โดยตรง
- 14) มีหนังสือรับรองอะไหล่อย่างน้อย 5 ปี ต้นฉบับจริงจากผู้นำเข้าหรือโรงงานผู้ผลิตระบุถึง หน่วยงานโดยตรงแนบมาในวันยื่นซองด้วย

## 1.3 โคมไฟแบบ Fresnel 650 วัตต์ จำนวน 4 ชุด

- 1) เป็นโคมไฟชนิด Fresnel Spotlight ขนาด ไม่น้อยกว่า 650วัตต์
- 2) ชนิดของขั้วหลอดเป็นแบบ GY9.5
- 3) ชนิดของหลอดเป็นแบบ T26/650W.

#### 1.4 อุปกรณ์ Barndoor โคมไฟ Fresnel อำนวน 4 ชุด

- 1) เป็นอุปกรณ์ประกอบสำหรับโคมไฟชนิด Fresnel Spotlight
- 2) เป็นอปกรณ์สำหรับปรับทิศทางของแสง
- 3) สามารถประกอบกับโคมไฟชนิด Fresnel Spotlight ได้

#### 1.5 อุปกรณ์แขวนและสลิง จำนวน 4 ชุด

- 1) เป็นอุปกรณ์สำหรับโคมไฟชนิด Fresnel Spotlight
- 2) ใช้ในการแขวนโคมไฟชนิด Fresnel Spotlight กับโครงเหล็ก
- 3) สลิงป้องกันการล่นต้องสามารถรับน้ำหนักของโคมไฟชนิด Fresnel Spotlight ได้

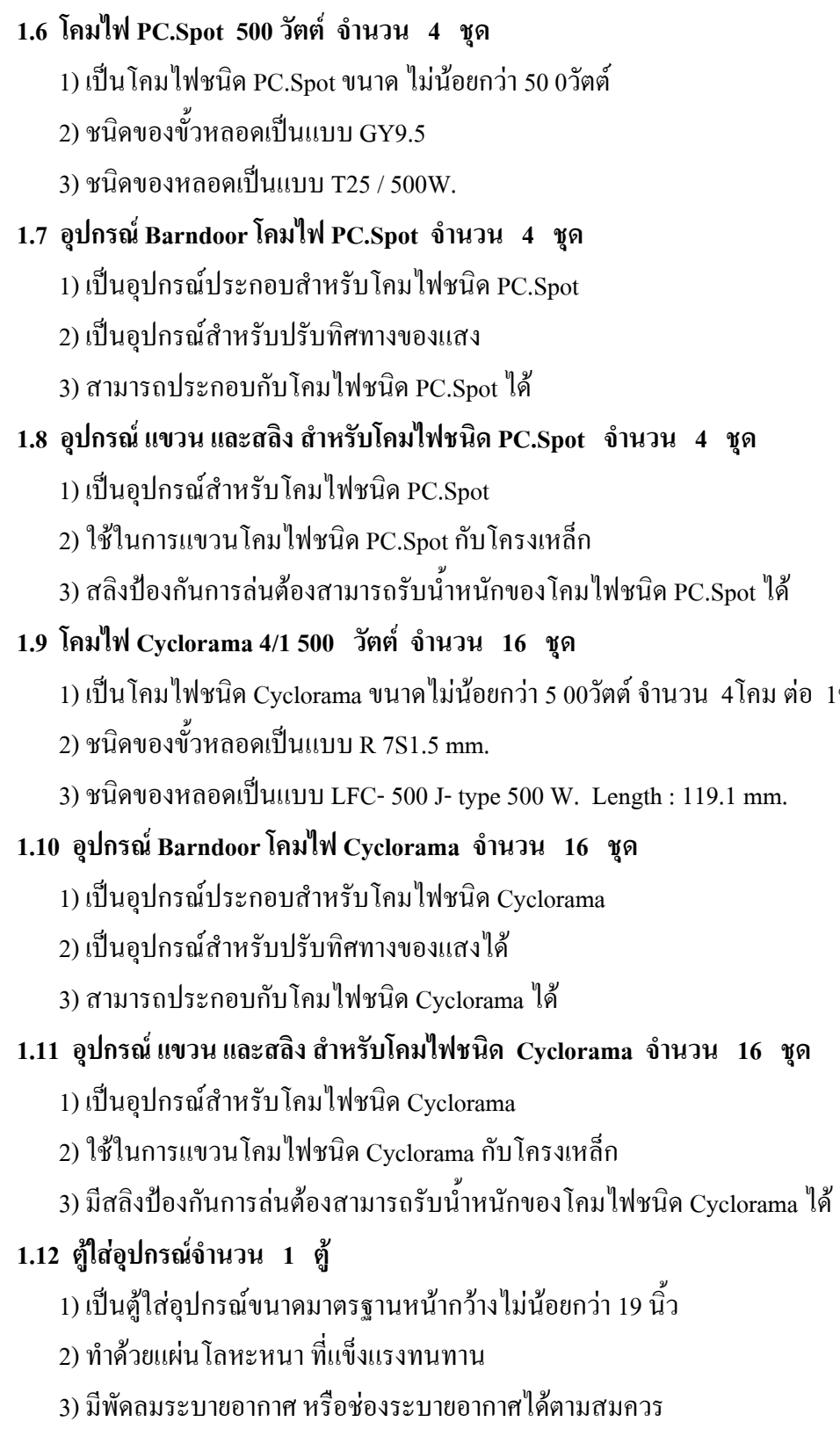

 $1$ ชุด

4) ตู้เป็นโลหะเคลื่อบสีจากโรงงาน

- 2. ชุดอุปกรณ์ Mobile Video Studio สำหรับงานโทรทัศน์ ้จำนวน  $\mathbf{1}$ ชด
	- ่ 2.1 เครื่องสลับสัญญาณ 4 Input รองรับดิจิตอล และอนาล็อค พร้อมเอฟเฟ็ค จำนวน 1 เครื่อง
		- 1) เป็นเครื่องสลับสัญญาณวิดีโอแบบดิจิตอล ที่มีช่องรับสัญญาณ 4 ช่อง ในแต่ละช่องจะรับ ิสัญญาณได้จาก DV, YUV, Composite และ S-Video โดยทั้งหมดนี้เมื่อต่อรวมกันจะได้ 16 ้ สัญญาณวิดีโอในเครื่องเดียว อีกทั้งยังมีเอฟเฟคแบบดิจิตอลให้ใช้งานมากกว่า 50 แบบ อาทิ Fade, Wipe, Zoom, Dissolves, PIP, Mosaic และอื่น ๆ อีกมาก
		- ่ 2) มีช่องต่อ SDI สำหรับต่อกับคอมพิวเตอร์ เพื่อแทรกข้อความ. ภาพ. โลโก้ จาก ี คอมพิวเตอร์ เข้าไปยังวิดีโอ ของ SE-800 และยังสามารถตั้งการทำงานล่วงหน้าได้ 30 โปรแกรม เพื่อ เรียกใช้งานได้อย่างง่ายดายเพียงกดปุ่มเดียว
		- 3) ในแต่ละช่องสัญญาณสามารถต่อได้ทั้ง DV, Component YUV, Composite, S-Video พร้อม กัน และสามารถแปลงออกมาให้เป็นแบบใดก็ได้ และสามารถเลือกระดับสัญญาณ วิดีโอได้ทั้ง 0 และ 7.5IRE
		- 4) มี Dual Channel TBC แบบ YUV 4:2:2 Fram Synchronizer ในตัว ทำให้สัญญาณภาพ ิสเกียรทั้งเข้า และออก
		- 5) สามารถปรับแต่งสีแบบ RGB ในแต่ละช่องสัญญาณใด้อิสระ เพื่อแก้ไข วิดีโอที่ต้องเข้ามา ้ ทำภาพเบลอบางส่วนได้ และสามารถเลื่อนบังภาพได้ด้วยจอยสติ๊ก
		- 6) มีคิจิตอลเอฟเฟค อาทิเช่น A/B Roll, A/B Dissolves, Chroma key, Mosaic, PIP, Storbe, Scaling, Nagative, Fade และ Wipe with soft edge. เป็นอย่างน้อย
		- ่ 7) มีช่อง SDI สำหรับรับสัญญาณจาก การ์คซ้อนภาพ, ตัวหนังสือ, โลโก้ จากคอมพิวเตอร์ ้เพื่อ ตรวจดูก่อนใช้งาน
		- 8) ตั้งรูปแบบการสลับภาพพร้อมเอฟเฟคไว้ล่วงหน้าได้ 30 แบบเพื่อเรียกใช้งาน เพียงกดปุ่ม เดียวเท่านั้น
		- 9) มีมิกเซอร์เสียงในตัวแบบ 4 ช่อง พร้อมช่องต่อใมโครโฟนแบบ สเตอริโอ และช่องต่อหู ฟังสำหรับตรวจสอบเสียง
		- 10) พร้อมไฟ LED บอกระดับเสียงในตัว
		- 11) เครื่องสามารถเก็บค่าต่าง ๆ ที่ตั้งไว้ เมื่อเปิดเครื่องมาใหม่ก็ใช้งานต่อได้ทันที

# 2.2 ชุดจอรับภาพสำหรับ Preview ขนาด 4 นิ้ว 4 จอ จำนวน 1 ชุด

1) จอ LCD ขนาด 4 นิ้ว 4 จอแบบ TFT ออกแบบมาให้ใส่เข้ากับ Rack 19 นิ้ว ได้โดยใช้ ี ความ สูง 2U รองรับระบบวิดีโอทั้งแบบ PAL และ NTSC พร้อมตัวปิดกั้น สัญญาณวิดีโอ 75 โอมห์ (Terminator) ที่ติดอยู่กับช่องวิดีโอ Output และช่อง AUX สำหรับต่อ อุปกรณ์เสริม เช่น ตัวรับสัญญาณ SDI และตัวรับสัญญาณ DV ปรับมุมก้ม และเงยใด้ 30 องศา ปรับคอนทราส, แสง, สี และ Tint(NTSC) เพื่อให้ได้คุณภาพ ของภาพสูงสุด โดย

แยกปรับในแต่ละจอ อิสระจากกัน มีช่อง Video Output และไฟแสคงสถานะ การสลับ

ภาพ 3 สี แสดงอยู่ในแต่ละจอภาพ

2) มีชุดจอ TFT LCD มอนิเตอร์ ขนาด 4 นิ้ว 4 จอ

3) -=%' Rack ./'ก/ 19 8 -\* 2 U .%'

4) มี LED 3 สี ของแต่ละจอ เพื่อแสดงสถานะของ Tally light

5) สามารถปรับแสง, สี และคอนทราส ของแต่ละจอได้

6) มีช่องต่อสัญญาณวิดีโอเข้าและออกเป็นแบบ Composite Video แบบ 75ohm

7) มีช่องต่อ Aux Input แบบ 9 pin หรือมากกว่า

8) สามารถปรับจอเงยขึ้นลงใค้ใม่น้อยกว่า 90 องศา

9) สนับสนุนทั้งระบบ PAL และ NTSC

10) ใช้ไฟเลี้ยง 12 v. DC

### 2.3 ชุดจอรับภาพสำหรับ ON AIR ขนาด 7 นิ้ว 2 จอ จำนวน 1 ชุด

1) เป็นจอ TFT LCD ขนาดไม่น้อยกว่า 7 นิ้ว 2 จอ สำหรับต่อเป็น Output Preview และ On

Air Preview

2) 2 x 7" Panel, 19" Rack Mountable

3) Resolution:  $480 \times 234$  Pixels หรือดีกว่า

4) View Angle (V) +40/-60? (H)+60/-60?

5) 2 x Composite inputs for each screen

6) สามารถปรับ Brightness, Contrast, Colour, Tint Adjustable (Tint NTSC only) เป็นอย่างน้อย

7) NTSC/PAL Auto Switching

8) Display mode adjustable (16:9/4:3)

#### 2.4 ชุดอุปกรณ์สื่อสาร Intercom แบบ 4 ช่อง จำนวน 1 ชุด

1) สามารถติดตั้งใน Rack <sup>ๆ</sup>ด้ ขนาด 19 นิ้ว สูง 1 U

2) รองรับ Belt-pack 4 ชุด เป็นอย่างน้อย

3) ส่งสัญญาณหูฟังและไมโครโฟนผ่านสายเคเบิล 1 ชุด ไปยัง belt-pack

4) มีสัญญาณ<sup>ู</sup>่ไฟ Tally

5) สามารถเลือก Channel ในการพูดหรือกุยกับทั้งหมดได้

6) ตัดเสียงรบกวนรอบข้างในการสนทนา

7) ต่อได้ไกลสูงถึง 200 เมตร

8) มีไมโครโฟนและขาไฟ

9) มีอุปกรณ์เสริมประกอบด้วย

(1) มี Slave Unit จำนวนไม่น้อยกว่า 4 อัน

(2) มีกระเป๋าใส่อุปกรณ์ จำนวนใม่น้อยกว่า 4 ใบ

- (3) XLR to XLR Intercom Cable ความยาว 20 เมตร จำนวนไม่น้อยกว่า 4 เส้น
- (4) มี MC1 Headset / Microphone จำนวนไม่น้อยกว่า 4 อัน
- $(5)$  มี MC2 XLR Gooseneck Mic เป็นอย่างน้อย
- $(6)$  มี LP1 XLR Gooseneck Light เป็นอย่างน้อย
- $(7)$  มี 12V 2.5A Power Supply Unit เป็นอย่างน้อย
- $(8)$  มี AC Power cord เป็นอย่างน้อย

#### 2.5 เครื่องบันทึกแบบ HDD ขนาด 320 GB จำนวน 1 เครื่อง

- 1) รองรับ Hard disk แบบ 2.5" Removable ถอดออกมาพกพาไปใช้งาน ต่อกับเครื่องพีซีทาง  $_{\rm IISR}$  ''ត័
- 2) มีช่องเชื่อมต่อสัญญาณทั้ง ดิจิตอล และ อนาลีอก แบบ Composite / S-Video / Component / DV in/out
- 3) มีช่องเชื่อมต่อเสียง Input/Output แบบ XLR 2 ช่อง หรือมากกว่า
- 4) สามารถบันทึกเป็นรูปแบบ HDV (.M2T) และ Raw DV ( DV ) โดยไม่ต้องผ่าน คอมพิวเตอร์
- 5) มีพอร์ท RS-422 & GPI Control รองรับการต่ออุปกรณ์เสริมสำหรับควบคุม
- 6) มีพอร์ท RS-232 เพื่อรองรับการควบคุมผ่าน PC หรืออุปกรณ์เสริม (Optional)
- $7$ ) รองรับทั้งระบบ NTSC / PAL
- 8) สามารถ Upgrade firmware ใค้
- 9) มี LED แสคงสถานะของ Volume เสียง
- 10) สามารถใช้งานได้ทั้ง Windows และ MAC
- 11) ใช้ไฟจาก adapter 12v DC
- $12$ ) มาพร้อมกับซอร์ฟแวร์  $\cdot$  DV File Conversion
- 13) รองรับไฟล์ดังนี้หรือมากกว่า
	- (1) Quick Time Quick Time/Reference movie
	- (2) AVI Type 1&2 Reference AVI Type 1&2
	- (3) SONY ES-3 DV Canopus AVI Type 1&2
	- (4) Matrox RT2500/Design Suit DV
	- (5) SONY DSR DU-1 DV (.dvd)
	- (6) AVID DV OMF file
	- (7) RAW DV (.dv/.dif/.dvsd)
- 2.6 อุปกรณ์จ่ายแรงดันไฟภายในตู้ จำนวน 1 เครื่อง

1) เป็นอุปกรณ์สำหรับจ่ายใฟให้กับอุปกรณ์ต่าง ๆ ที่อยู่ภายใน Rack

#### **2.7 ตู้ Rack อำนวน 1 ชุด**

1) มีความแข็งแรง มีฝาปิดเพื่อสะดวกต่อการเคลื่อนย้าย

- 2) ขนาด 19 นิ้ว สูง 8 U
- 3) พร้อมสายเชื่อมต่อ ภายในตู้

#### 2.8 อุปกรณ์เสริม Mobile Video Studio จำนวน 1 ชุด

- 1) Belt Packs จำนวน 4 ตัว หรือมากกว่า
- 2) Microphone และ Light จำนวน 4 ตัว หรือมากกว่า
- 3) สาย Intercom cable ความยาว 20 ม. จำนวน 4 เส้น หรือมากกว่า
- 4) Tally Indicator จำนวน 4 ตัว หรือมากกว่า
- 5) สาย IEEE 1394 DV Cable ความยาว 20 ม.จำนวน 4 เส้น หรือมากกว่า
- 6) สาย Tally Cable ความยาว 1.2 ม. จำนวน 4 เส้น หรือมากกว่า
- 7) อุปกรณ์ Microphone จำนวน 4 ตัว หรือมากกว่า

#### 3. ชุดคอมพิวเตอร์ระดับสูงสำหรับงานตัดต่อโทรทัศน์พร้อมซอ <u>จำนวน 1 ชุ</u>ด

3.1 มีหน่วยประมวลผลกลาง (Processor) ชนิดประสิทธิภาพโดยรวมใม่ต่ำกว่า 8-Core

- 3.2 Processor มีความเร็วไม่น้อยกว่า 2.26 GHz จำนวน 2 ตัวหรือดีกว่า
- 3.3 หน่วยความจำหลัก (RAM) แบบ 1066MHz DDR3 ECCหรือดีกว่า มีขนาดใม่น้อยกว่า 6GB
- 3.4 สามารถขยายเพิ่มสูงสุดได้ไม่น้อยกว่า 32 GB
- 3.5 มีอุปกรณ์บันทึกข้อมูลภายในแบบจานแม่เหล็ก (Hard disk) ความจุไม่น้อยกว่า 640 GB (SATA 3Gb/s) ความเร็วรอบ ไม่น้อยกว่า 7200 rpm หรือดีกว่า
- 3.6 มี Optical Drive ที่สามารถอ่านแผ่น DVD, CD-R, CD-RW, และสามารถเขียนแผ่น CD-R, CD-RW, DVD ใค้หรือดีกว่า
- 3.7 มีการ์ดแสดงผล เป็นแบบ PCI Express 2.0 หน่วยความจำไม่น้อยกว่า 512MB DDR3
- 3.8 มีช่องทางสำหรับการเชื่อมต่ออย่างน้อย ดังนี้ แบบ FireWire 800 ไม่น้อยกว่า 4 Port และแบบ USB Port ไม่น้อยกว่า 5 Ports
- 3.9 มีอุปกรณ์เชื่อมต่อแบบ ไร้สาย Bluetooth 2.1 +EDR หรือดีกว่า
- 3.10 ติดตั้งระบบปฏิบัติการ Mac OS X v.10.6 Snow Leopard หรือดีกว่า และมีลิขสิทธิ์ถูกต้อง ตามกฎหมาย
- 3.11 มีซอฟแวร์สำหรับงานตัดต่อ Final Cut Studio และ รองรับ ดิสก์ Blu-ray ใด้
- 3.12 แป้นพิมพ์ต้องมีภาษาอังกฤษและ ไทยชนิดพิมพ์แป้นพิมพ์อย่างถาวร เป็นแบบ USB หรือ ดีกว่า
- 3.13 Network Interface -=#+-/'\*
.%' D 10/100/1000 Mbps !) ./ ีน้อยกว่า 1 พอร์ต
- 3.14 มีจอภาพสีแบบ (LCD) ขนาดไม่ต่ำกว่า 24 นิ้ว มีความละเอียดของภาพไม่น้อยกว่า 1024 x 640 จุด รองรับสูงสุด 1920 x 1200 จุด
- 3.15 มีอุปกรณ์ประกอบพร้อมติดตั้งให้ใช้งานได้
- 3.16 เครื่องคอมพิวเตอร์ จอภาพ แป้นพิมพ์ และเมาส์ ด้องเป็นผลิตภัณฑ์เดียวกัน

**4. ก--4;;!-#"eก\*+ ,A4 2 3=J-**์ เดร<sup>ื่</sup>อง 4.1 เป็นกล้องวีดีโอ แบบ 3 CCD ขนาดไม่น้อยกว่า 1/4" Progressive 4.2 เป็นกล้องชนิดประทับบ่าใด้โคยไม่ต้องใช้อุปกรณ์เสริม 4.3 เลนส์ LEICA DICOMAR ซูมเลนส์ 12 เท่า (OPTICAL ZOOM) หรือมากกว่า 4.4 ใช้ปริมาณแสงสว่างต่ำสุดในการรับภาพอยู่ที่ได้ไม่น้อยกว่า 6 Lux 4.5 มีระบบรักษาความสมดุลของภาพด้วยระบบ OIS (Optical Image Stabilizer) Focus: Auto / Manual, F VALUE: F1.8 (WIDE) / F 2.8 (TELE) เป็นอย่างน้อย 4.6 ความคมชัดของภาพขนาด ไม่น้อยกว่า 1440 X 1080 4.7 สามารถบันทึกภาพเคลื่อนไหวและภาพนิ่งลงแผ่น SD CARD ได้เป็นอย่างน้อย 4.8 ความละเอียดของการถ่ายภาพนิ่งไม่น้อยกว่า 2.1 ล้านพิกเซล 4.9 จอแสดงผลภาพสีแบบ LCD ขนาด ไม่น้อยกว่า 3 นิ้ว และมีความละเอียดของภาพ 251,000 Pixels หรือดีกว่า และช่องมองภาพสี 4.10 Wide Viewfinder แบบ LCD ขนาดไม่น้อยกว่า 0.44นิ้วที่มีความละเอียดของภาพ 183,000 Pixels หรือดีกว่า 4.11 สามารถต่อสัญญาณด้วยสาย HDMI เป็นอย่างน้อย 4.12 โอนถ่ายข้อมูลผ่าน USB-2 (HIGH SPEED) หรือดีกว่า  $4.13$  มีช่องต่อ $\rm{V}$ ideo Output ชนิด BNC x1 ช่อง หรือมากกว่า 4.14 มีช่องต่อ Component Output ชนิด BNC x1 ชุด หรือมากกว่า  $4.15$  มีช่องต่อ Audio Input ชนิด XLR x 2 ช่อง หรือมากกว่า 4.16 มีอุปกรณ์มาตรฐานของตัวกล้องครบชุดตามแกตตาล็อก พร้อมใช้งาน 4.17 ต้องมีหนังสือรับรองแต่งตั้งเป็นผู้แทนจำหน่ายจากบริษัทผู้นำเข้าหรือตัวแทนจำหน่าย ภายในประเทศ หนังสือรับรองอะไหล่อย่างน้อย 5 ปี ต้นฉบับจริงจากผู้นำเข้าหรือโรงงาน

ผ้ผลิต ระบถึงหน่วยงาน โดยตรงแนบมาในวันขึ้นซอง

#### 5. กล้องวีดีโอบันทึกภาพระดับมืออ

#### **;+ ,A4 2**

- 5.1 เป็นกล้องถ่ายวิดีทัศน์ดิจิตอลชนิดมือถือ (Hand Held) ระบบ PAL หน่วยรับภาพ ชนิด 3 Progressive CCD Chip ขนาด 1/3 นิ้วแบบสัดส่วน 16:9
- 5.2 รองรับการบันทึกภาพทั้งแบบ HD (High Definition) และ SD (Standard Definition) สามารถ เลือกบันทึกภาพแบบ HD (High Definition) ทั้งแบบ 720P, 1080i อัตราการ SAMPLING ที่ 4:2:2 เป็นอย่างน้อย
- 5.3 ระบบบันทึกเป็นแบบ File Base ด้วยแผ่นบันทึกชนิด P2 Solid State memory Card ที่ ิสามารถนำไปใช้งานร่วมกับคอมพิวเตอร์ได้ทันที
- .<br>5.4 กล้องรองรับแผ่นบันทึก P2 ได้จำนวน 2 แผ่น บันทึกต่อเนื่อง โดยบันทึกแผ่นที่ 2 ทันที เมื่อ แผ่นแรกบันทึกเต็มความจุ
- 5.5 สามารถบันทึกภาพวิดีิ โอได้นานถึง 256 นาทีด้วยแผ่นบันทึก P2 ขนาด 64 GB เพียง 1 แผ่น ในรูปแบบ SD (Standard Definition) และ 128 นาทีในรูปแบบ HD (High Definition)
- 5.6 เลนซ์มุมกว้างขนาด 28 มม .ซุมแบบ Optical ซุมภาพใด้ 13 เท่าและแบบดิจิตอลซูม 10 เท่า พร้อมรองรับการซูมภาพแบบ Super-Telephoto Magnification ได้ถึง 130 เท่า
- 5.7 จอภาพสี LCD ขนาด 3.5 นิ้ว แบบ Wide Screen (16:9) สามารถแสดงภาพแบบ Thumbnail  $\operatorname{Clip}$ และช่องมองภาพสี (Viewfinder) ขนาด 0.44 นิ้ว
- 5.8 สามารถเลือกบันทึกคุณภาพของสัญญาณภาพได้ทั้ง 25 Mbps, 50 Mbps และ 100 Mbps เป็น อย่างน้อย
- 5.9 มีช่องสัญญาณขาออกแบบ HD-SDI (Un-compression) พร้อม USB 2.0 และ IEEE 1394 เพื่อ ้เชื่อมต่อกับคอมพิวเตอร์ เป็นอย่างน้อย
- 5.10 มีระบบการบันทึกแบบบันทึกล่วงหน้า (Pre-Recorder) 7 วินาทีก่อนการบันทึก เมื่อกล้องอย่ ในโหมด Stand By
- 5.11 รองรับการบันทึกภาพแบบ Slow-motion ด้วยระบบการบันทึกภาพที่สูงกว่า 26 fps และ แบบ Fast-motion ที่บันทึกที่ต่ำกว่า 24 fps (frame per second)
- 5.12 มีระบบลดการสั่นใหวขณะถ่ายภาพด้วยระบบ Optical Image Stabilizer (OIS) เป็นอย่างน้อย
- 5.13 สามารถสร้างและอ่าน Time-Code ใค้ในตัวกล้อง พร้อม Waveform monitor, Vector Scope และ Histogram ในตัวเพื่อเช็คสัญญาณภาพเพื่อสะควกในการบันทึกนอกสถานที่
- 5.14 รองรับการแปลงสัดส่วนสัญญาณภาพ HD 16:9 เป็น SD 4:3
- 5.15 มีไมโครโฟนแบบสเตอริโอติคกล้อง พร้อมช่องต่อ External Audio In แบบ XLR Type 2 ช่องสัญญาณ เป็นอยย่างน้อย
- 5 16 รองรับการเชื่อมต่อกับหน่วยบันทึกภายนอก (External Hard disk)

5.17 มีกระเป๋าใส่กล้องแบบ Hard Case

5.18 มีแบตเตอรี่พร้อมใช้งานไม่น้อยกว่า 4 ก้อน แบบ Li-ion พร้อม AC ADAPTOR ,

**BATTERY CHARGER 2 ชุด** 

- 5.19 ต้องมีหนังสือรับรองแต่งตั้งเป็นผู้แทนจำหน่ายจากบริษัทผู้นำเข้าหรือตัวแทนจำหน่าย ภายในประเทศ
- 5.20 หนังสือรับรองอะไหล่อย่างน้อย 5 ปี ต้นฉบับจริงจากผู้นำเข้าหรือโรงงานผู้ผลิต ระบุถึง หน่วยงานโดยตรงแนบมาในวันยื่นซอง

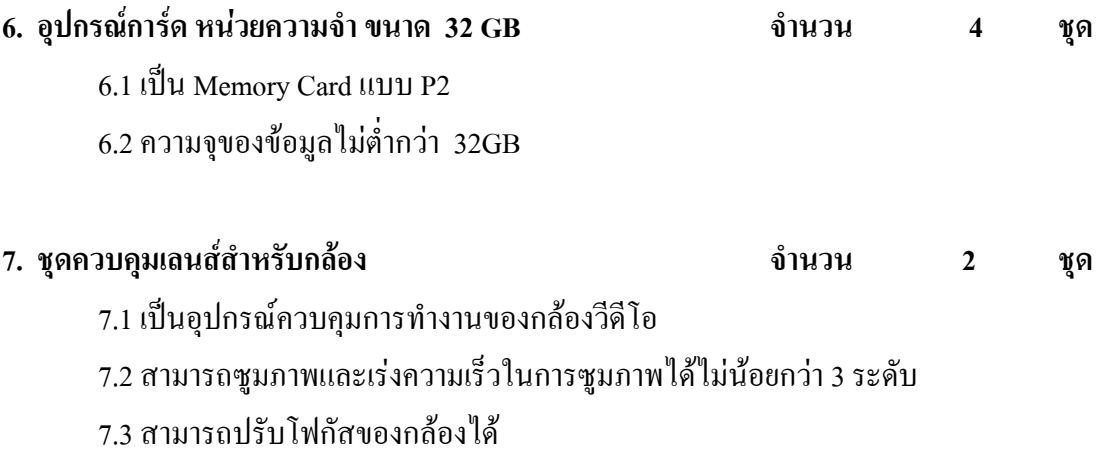

7.4 สามารถควบคุมการบันทึกภาพของกล้องได้

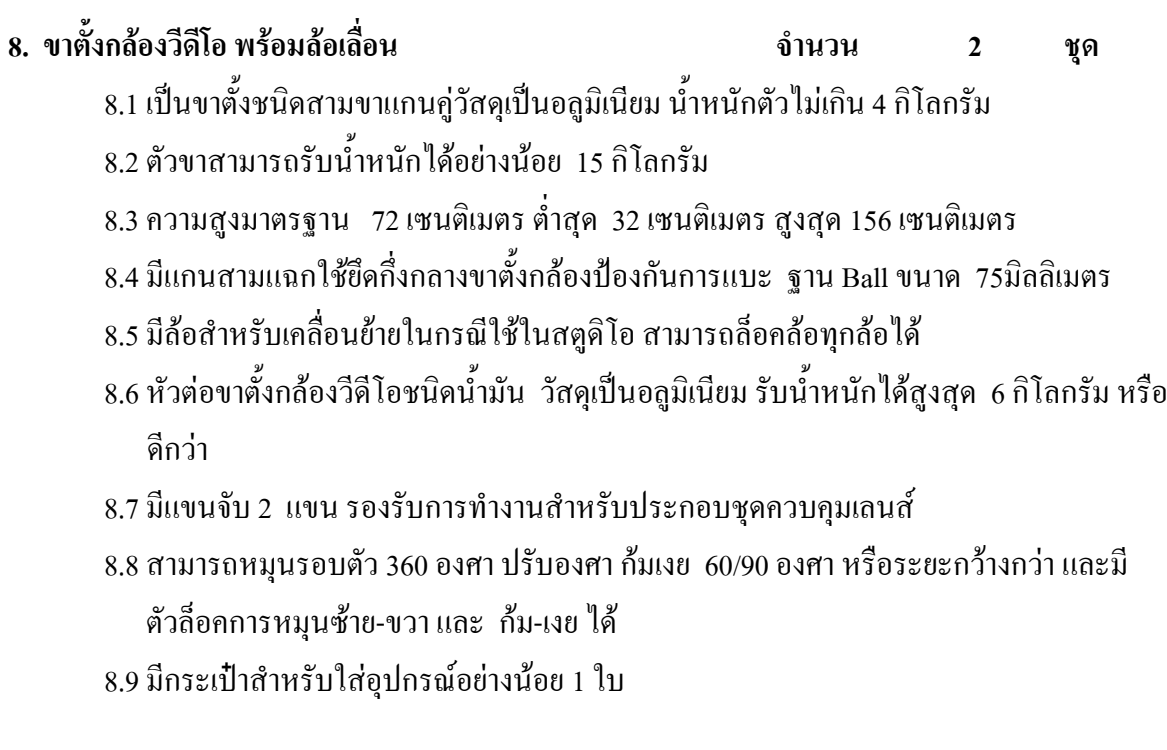

#### ่ 9. เครื่องอ่านการ์ด หน่วยความจำ ถำนวน  $\mathbf{1}$ ชุด 9.1 เป็นอุปกรณ์ต่อเชื่อม Memory Card แบบ P2 กับ Computer 9.2 ตัวเครื่องมีหน่วยความจำไม่ต่ำกว่า 512 MB 9.3 สามารถเชื่อมต่อระหว่างเครื่องกับ Computer ผ่าน USB 2.0 ใด้ 9.4 สามารถใช้กระแสไฟฟ้า AC 100 ถึง 240V, 50/60 HZ หรือ DC 12 V (PC BUILT IN) 9.5 ต้องมีหนังสือรับรองแต่งตั้งเป็นผู้แทนจำหน่ายจากบริษัทผู้นำเข้าหรือตัวแทนจำหน่าย ภายในประเทศมีหนังสือรับรองอะใหล่อย่างน้อย 5 ปี ต้นฉบับจริงจากผู้นำเข้าหรือโรงงาน ้ผู้ผลิตระบุถึงหน่วยงาน โดยตรงแนบมาในวันยื่นซอง 10. ชุดอุปกรณ์บันทึกข้อมูลแบบ HDD สำรองข้อมูลตัดต่อภาพ ถำนวน  $\blacksquare$ ชุด 10.1 เป็นอุปกรณ์จัดเก็บข้อมูลแบบติดตั้งภายนอก 10.2 รองรับการทำงานแบบ Standard (JBOD), Mirroring (RAID1) และ Spanning หรือมากกว่า 10.3 สนับสนุนการเชื่อมต่อแบบ USB 2.0 และ FireWireเป็นอย่างน้อย 10.4 มี Hard Disk แบบ SATA ทำงานที่ความเร็ว 7200rpm จำนวนไม่น้อยกว่า 2 หน่วย 10.5 สามารถควบคุมการเปิด-ปิด ใด้โดยอัตโนมัติพร้อมเครื่องคอมพิวเตอร์ 10.6 สามารถใช้งานร่วมกับระบบปฏิบัติการ Windows XP, Windows 2000, Windows Me, Mac OS 9.0. Mac OS X

10.7 ความจุในการบันทึกข้อมูล ไม่น้อยกว่า 2 เทราไบต์

#### 11. ชุดอุปกรณ์กล้องถ่ายภาพนิ่งระบบดิจิตอลแบบ SLR ้จำนวน  $\mathbf{1}$ ชุด

#### 11.1 ตัวกล้องดิจิตอล SLR ความละเอียด 12.1 ล้านพิกเซล จำนวน 1 ตัว

- 1) มีเซ็นเซอร์รับภาพ แบบ CMOS sensor ความละเอียดไม่น้อยกว่า 12.87 ล้านพิกเซล
- 2) มีขนาดภาพไม่น้อยกว่า (พิกเซล) FX format: 4,256 x 2,832 [L], 3,184 x 2,120 [M],
	- 2,128x 1,416 [S]; DX format: 2,784 x 1,848 [L], 2,080 x 1,384 [M], 1,392 x 920 [S]
- 3) มีสื่อบันทึกข้อมูล Compact Flash หรือมากกว่า
- 4) มีจอ LCD มอนิเตอร์ไม่น้อยกว่า 3.0 นิ้ว
- 5) มีโหมดโฟกัสแบบ โฟกัสครั้งเดียว (AF-S) โฟกัสต่อเนื่อง (AF-C) และโฟกัสติดตามวัตถุ อัตโนมัติ โฟกัสแมนนวล (M) เป็นอย่างน้อย
- 6) มีระบบวัดแสง 3D Color Matrix Metering II เป็นอย่างน้อย
- 7) มีระบบบันทึกภาพ Programmed Auto [P] พร้อมระบบ flexible program;
	- Shutter-Priority Auto[S]; Aperture Priority Auto [A]; 4) Manual [M] เป็นอย่างน้อย
- 8) มีระบบที่สามารถล็อคค่าแสงอัตโนมัติได้ เป็นอย่างน้อย

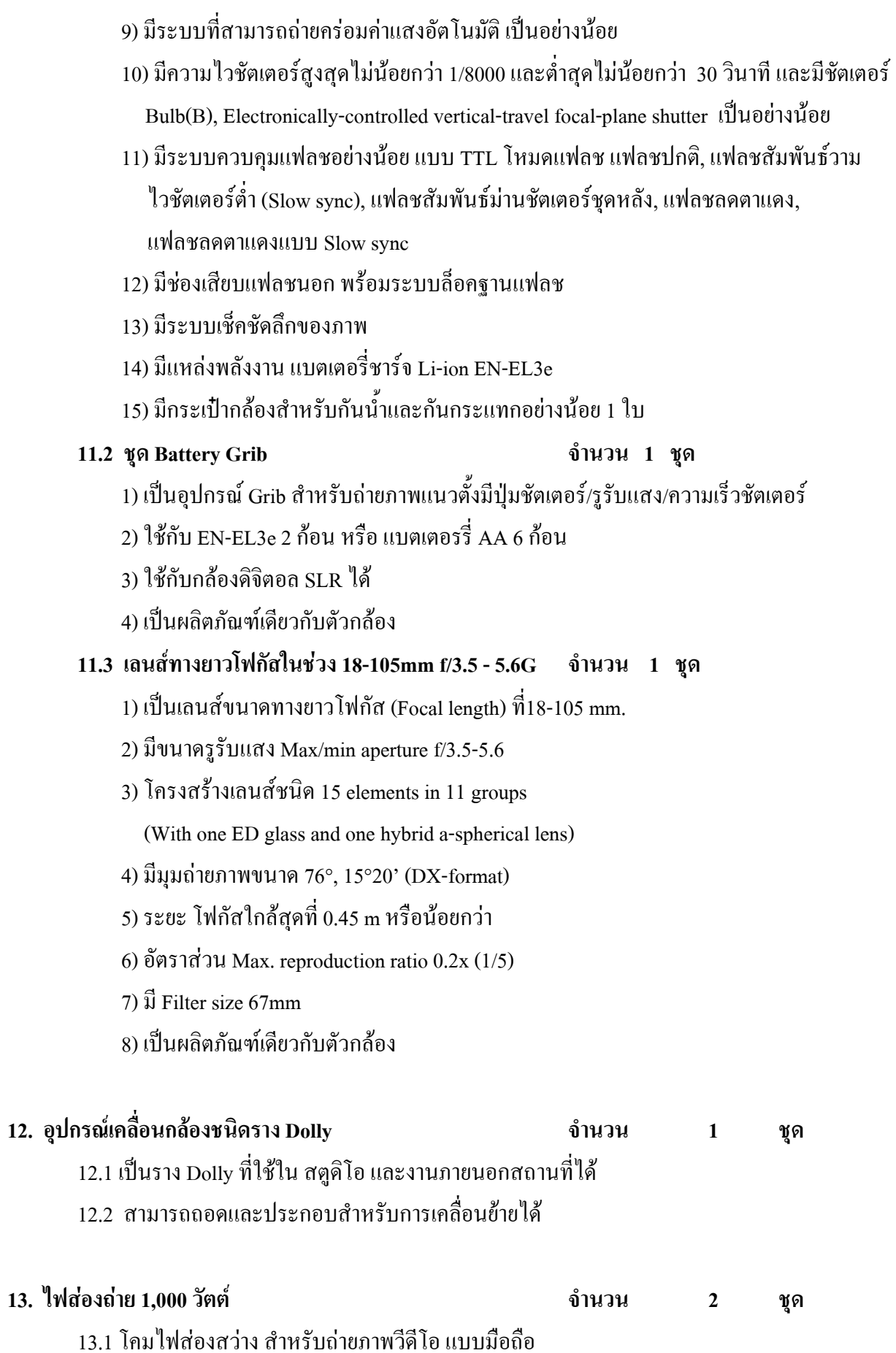

13.2 ใช้หลอดไฟ 2 Halogen ขนาดกำลังไม่น้อยกว่า 1,000 วัตต์ 13.3 สามารถใช้ ไฟฟ้าขนาด AC. 220-240V.

#### **14. !l'-ก/'73% ,A4 20 #4**

 $14.1$  มีขนาดไม่น้อยกว่า  $150x50x75$  ซ.ม.

- 14.2 มีแผ่นหน้าท๊อปโต๊ะผลิตจากไม้ Particle Board ความหนา 25 มม .เคลื่อบผิวด้วย Melamine Resin Film ด้วยระบบ Short Cycle ปิดขอบด้วย Edge PVC. เพื่อป้องกันกระแทกความหนา  $1 \text{ } \mathfrak{u}$
- 14.3 Film ด้วยระบบ Short Cycle ปิดขอบด้วย Edge PVC. เพื่อป้องกันกระแทกความหนา 1 มม. ผิวด้วยระบบ Powder coated
- 14.4 คานรับน้ำหนักทำด้วยเหล็กสี่เหลี่ยม ขนาด 1.1/4 x 1.1/4 นิ้ว เคลือบผิวด้วยสีในระบบ Powder Coated
- 14.5 อุปกรณ์รางส ไลด์ขาพับ ผลิตจากเหล็กแผ่นปั้มขึ้นรูป เคลือบผิวด้วยสีในระบบ Powder coated แผ่นเหล็กสปริง และเหล็กเพลากลมรูปตัว (U) ชุบโครเมี่ยม

14.6 แป้นรองขาผลิตจากพลาสติกสีคฉี้คขึ้นรูปกันการกระแทกและลคการเสียคสี

#### ี<br>**15. เก้าอ**ี้

#### <u>่ จำนวน 40 ตัว</u>

- 15.1 มีขนาดไม่น้อยกว่า กว้าง 43 x ลึก 58 x สูง 88 ซ.ม.
- 15.2 โครงสร้างภายในของที่นั่งและพนักพิงของเก้าอี้ ผลิตจากไม้อัดเพรสขึ้นรูปตามรูปทรงของ เก้ากี้
- 15.3 วัสดุสำหรับหุ้มที่นั่งและพนักพิงของเก้าอี้หุ้มด้วยฟองน้ำฉีดขึ้นรูปตามรูปทรงของเก้าอี้และ พนักพิง
- 15.4 วัสดุสำหรับหุ้มที่นั่งและพนักพิงของเก้าอี้หุ้มด้วยหนังเทียม
- 15.5 ผลิตจากเหล็กทรงกลมดัดและเชื่อมประกอบขึ้นรูปเป็นโครงขาของเก้าอี้และชุบเคลือบผิว ด้วยโครเมี่ยมของเก้าอี้ทั้ง 4 ขา

#### 16. ข้อกำหนดอื่น ๆ

16.1 ติดตั้งอุปกรณ์ทั้งหมดให้สามารถใช้งานได้เป็นอย่างดีในห้องปฏิบัติการที่กำหนด 16.2 สินค้าทุกรายการที่เสนอจะต้องรับประกันไม่น้อยกว่า 1 ปี โดยผู้ขายจะต้องจัดทำแผนการ บำรุงรักษาให้มหาวิทยาลัยฯ พิจารณา โดยต้องทำการตรวจเช็คทุกๆ 4 เดือนต่อครั้ง 16.3 ผู้เสนอราคาต้องสามารถส่งของและติดตั้งระบบให้ใช้งานได้ภายใน 120 วัน ้นับจากวันที่ได้รับใบสั่งซื้อ หรือวันที่ทำสัญญากับทางมหาวิทยาลัย 16.4 ผู้เสนอราคาจะต้องฝึกอบรมหรือสาธิตให้ผู้ใช้งาน สามารถใช้อุปกรณ์ทั้งหมดได้เป็นอย่างดี โดยแจ้งให้มหาวิทยาลัยฯ ทราบล่วงหน้าก่อนฝึกอบรมไม่น้อยกว่า 5 วันทำการ

> (รองศาสตราจารย์ ดร.สนั่น การค้า)

(ผู้ช่วยศาสตราจารย์ คร.รัชนีวรรณ การค้า)

(รองศาสตราจารย์ คร.วินิจ โชติสว่าง) รักษาราชการแทบอธิการบดี มหาวิทยาลัยเทคโบโลยีราชมงคลอีสาบ